## Backtrack User S Guide Rightertrack

If you ally compulsion such a referred Backtrack User S Guide Rightertrack book that will provide you worth, acquire the completely best seller from us currently from several preferred authors. If you desire to funny books, lots of novels, tale, jokes, and more fictions collections are with launched, from best seller to one of the most current released.

You may not be perplexed to enjoy all books collections Backtrack User S Guide Rightertrack that we will entirely offer. It is not more or less the costs. Its nearly what you compulsion currently. This Backtrack User S Guide Rightertrack, as one of the most full of zip sellers here will agreed be in the course of the best options to review.

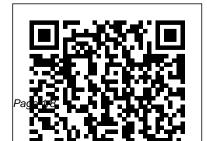

Premier Pharmaceutical Range | Bespoke Enclosed Labelling Machines Find

Backtrack User S Guide Rightertrack

and patient safety Tamper

## April. 29 2024

Information from a Phone **Number Using OSINT Tools** [Tutorial] LabelBytes E07 -**Augmented Labels - Security** Labels RighterTrack - Custom Label Printing, Barcode Tracking Software, and Tamper Evident Security **Canon 6D Mk II Tutorial** (Video User Guide) DEFCON Learn in 2020 What Are Those **<u>19: Introduction to Tamper</u> Evident Devices Linux for Ethical Hackers (Kali Linux Tutorial**) Learn Ethical Hacking With Kali Linux | Ethical Hacking Tutorial | Kali Linux Tutorial Code printing Set Up an Ethical solutions for tamper-**EdurekaBrand Protection** 

## **Solutions**

Git \u0026 GitHub Crash Course For BeginnersEthical **Hacking Full Course - Learn Ethical Hacking in 10 Hours Ethical Hacking Tutorial** Edureka Vial Labelling Station Stickers Tamper Evident -Geset 141 Getting Into Cyber Security Labels and TE Security: 5 Skills You NEED to Security Tape Tamper Evident Stickers on Items in Shops Cyber Security Full Course for Beginner Hologram printing machine **Custom Made Hologram** Stickers with Logo \u0026 QR

Hacking Kali Linux Kit on the \u0026 Anti Counterfeit Label Raspberry Pi 3 B+ [Tutorial] A

working developer reviews freeCodeCamp // Is freeCodeCamp worth it in 2020? The Complete Ethical Hacking Course for 2020! Safely Remove Warranty Folding Box: The Smart Pharmaceutical Packaging **Clear Tamper Evident Security** Bag with Adhesive Backing -SB-E Security labeling with delamination labels The Chateau Meroux Labeling evidence, anti-counterfeiting

Proof Void Labels Geset 114 Tamper Evident Labelling System Christmas Tail BACKTRACK User's Guide -RighterTrack Using Your **Bushnell BackTrack 1 Twist** the round battery cover on the back of the BackTrack clockwise to open it (see photo), and insert two "AAA" alkaline or lithium batteries in the direction marked inside the battery Backtrack User S Guide

<u>Rightertrack</u> As this backtrack user s guide rightertrack, many people furthermore will need to buy the compilation sooner. But, sometimes it is suitably far afield artifice to acquire the book, even in other country or city. So, to ease you in finding the books that will support you, we assist you by providing the lists. It is RighterTo Printing, Software, Security DEFCON Tamper I for Ethica

[MOBI] Backtrack User S Guide Rightertrack Premier Pharmaceutical Range | Bespoke Enclosed Labelling Machines Find Information from a Phone Number Using OSINT Tools [Tutorial] LabelBytes E07 - Augmented Labels - Security Labels

RighterTrack - Custom Label Printing, Barcode Tracking Software, and Tamper Evident Security <u>Canon 6D Mk II</u> <u>Tutorial (Video User Guide)</u> <u>DEFCON 19: Introduction to</u> <u>Tamper Evident Devices Linux</u> for Ethical Hackers (Kali Linux <u>Tutorial)</u>

Learn Ethical Hacking With Kali Linux | Ethical Hacking Tutorial | Kali Linux Tutorial | EdurekaBrand Protection \u0026 Anti Counterfeit Label Solutions

Git \u0026 GitHub Crash Course For BeginnersEthical Hacking Full Course - Learn Ethical Hacking in 10 Hours | Ethical Hacking Tutorial | Edureka <del>Vial Labelling Station</del> - Geset 141 Getting Into Cyber Security: 5 Skills You NEED to Learn in 2020 <del>What Are Those</del> <u>Stickers on Items in Shops</u> Cyber Security Full Course for Beginner

Hologram printing machine Custom Made Hologram Stickers with Logo \u0026 QR Code printing Set Up an Ethical Hacking Kali Linux Kit on the Raspberry Pi 3 B+ [Tutorial] A working developer reviews freeCodeCamp || Is freeCodeCamp worth it in 2020? The Complete Ethical Hacking Course for 2020!

Safely Remove Warranty Stickers Tamper Evident Security Labels and TE Security Tape Tamper Evident Folding Box: The Smart Pharmaceutical Packaging **Clear Tamper Evident Security** Bag with Adhesive Backing -SB-E Security labeling with delamination labels The Chateau Meroux Labeling solutions for tamper-evidence, anti-counterfeiting and patient safety Tamper Proof Void Labels Geset 114 Tamper Evident Labelling System Christmas Tail **Backtrack User S Guide** Rightertrack

Backtrack User S Guide **Rightertrack Backtrack User S** Guide Rightertrack Getting the books backtrack user s guide rightertrack now is not type of challenging means. You could not isolated going considering books addition or library or borrowing from your friends to retrieve them. This is an totally simple means to specifically get lead by on-line. Backtrack User S Guide Rightertrack static.naimaudio.com **BACKTRACK** User's Guide -RighterTrack Backtrack 5 Complete Guide engineeringstudymaterial.net BackTrack 5 Guide II:

Exploitation tools and frameworks Backtrack 5 Complete Guide auditthermique.be Backtrack 5 Training Guide Part 1 jalan.jaga-me.com BackTrack 5 Wireless Penetration Testing Beginner's Guide How To Backtrack User S Guide Rightertrack

BACKTRACK User's Guide -RighterTrack To save time, turn on the BackTrack at least one or two minutes before you will be marking your first location (for example, when entering the parking lot instead of waiting until you get out of the car and then mark where you left it). Page 5 BackTrack will already be showing you the direction <u>Kindle File Format Backtrack</u> <u>Guide</u>

Read Free Backtrack User S Guide Rightertrack Backtrack User S Guide Rightertrack Thank you categorically much for downloading backtrack user s guide rightertrack. Maybe you have knowledge that, people have see numerous period for their favorite books subsequent to this backtrack user s guide rightertrack, but stop occurring in harmful downloads. Backtrack User S Guide Rightertrack

Get Free Backtrack User Guide Advanced Report Designer to customize reports

to fit your specific tracking needs. BACKTRACK User's Guide - RighterTrack To save time, turn on the BackTrack at least one or two minutes before you will be marking your first location (for Page 6/24

BACKTRACK User's Guide rightertrack.com BACKTRACK User's Guide -RighterTrack BACtrack Operating Instructions & Manuals It is extremely important to review all operating instructions prior to using your BACtrack Breathalyzer. BACtrack Breathalyzers are finely calibrated instruments using advanced software, and it is important to learn how to operate and maintain the product to ensure safe Dell S2721D Monitor Dell Display Manager User's Guide

Dell Display Manager User ' s Guide | 1 Dell Display Manager User's Guide Overview Dell Display Manager is a Windows application used to manage a monitor or a group of monitors. It allows manual adjustment of the displayed image, assignment of automatic settings, energy management, window organization, image rotation and other features Backtrack User S Guide <u>Rightertrack -</u> widgets.uproxx.com BACKTRACK User's Guide -RighterTrack Chapter 1-2 User's Guide Report Designer BACKTRACK 's Report Wizard walks you step by step through the process of creating professional item and inventory reports Or to create custom reports that are specific to your application or

industry, you can use the Advanced Report Designer to Backtrack User Guide wallet.guapcoin.com

Dell Display Manager User 's Guide backtrack user s guide

de - rightertrack

Dell Display Manager User's Guide Dell Display Manager User's Guide

1 Dell Display Manager User's Guide. Overview. Dell Display Manager (DDM) is a Microsoft Windows application used to manage a monitor or a group of monitors. It allows manual adjustment of the displayed image, assignment of automatic settings, energy management, window organization,

Backtrack User Guide pop.studvin-uk.com Backtrack User S Guide **Rightertrack Recognizing the** showing off ways to acquire this ebook backtrack user s guide rightertrack is additionally useful. You have remained in right site to begin getting this info. acquire the backtrack user s guide rightertrack belong to that we find the money for here and check out the link. You could buy lead ...

Backtrack User Guide -

## jasinshop.com

The information in this manual is not binding and may be modified without prior notice. Supply of the software described in this manual is subject to a user license. The software **Backtrack User S Guide** <u>Rightertrack -</u> kcerp.kavaandchai.com This backtrack user s guide rightertrack, as one of the most dynamic sellers here will utterly be along with the best options to review. Project Gutenberg is one of the largest sources for free books on the web, with over 30,000 downloadable free books

backtrack user s guide rightertrack Dell UltraSharp U2913WM Monitor User's Guide Author Dell Inc. Subject: User's Guide Keywords: esuprt display project or#esuprt Display#Dell U2913WM#dell-u2913wm#User's Guide Created Date: 10/11/2013 10:21:51 AM Backtrack User Guide s2.kora.com Backtrack User S Guide **Rightertrack Getting the books** backtrack user s guide rightertrack now is not type of inspiring means. You could not lonely going next book store or library or borrowing from your contacts to right of entry them. This is an agreed simple means to specifically get guide by on-line. This online notice

backtrack user s guide ... Backtrack user s guide rightertrack Guide Rightertrack **BACKTRACK** User's Guide RighterTrack Chapter 1-2 User s Guide Report Designer **BACKTRACK** s Report Wizard walks you step by step through the process of creating professional item and inventory reports. Or to create custom reports that are specific to your application or industry, you can use the Advanced Report Designer to

. . .